第一图书网, tushu007.com

<<网站策划与建设手册-Fireworks>>

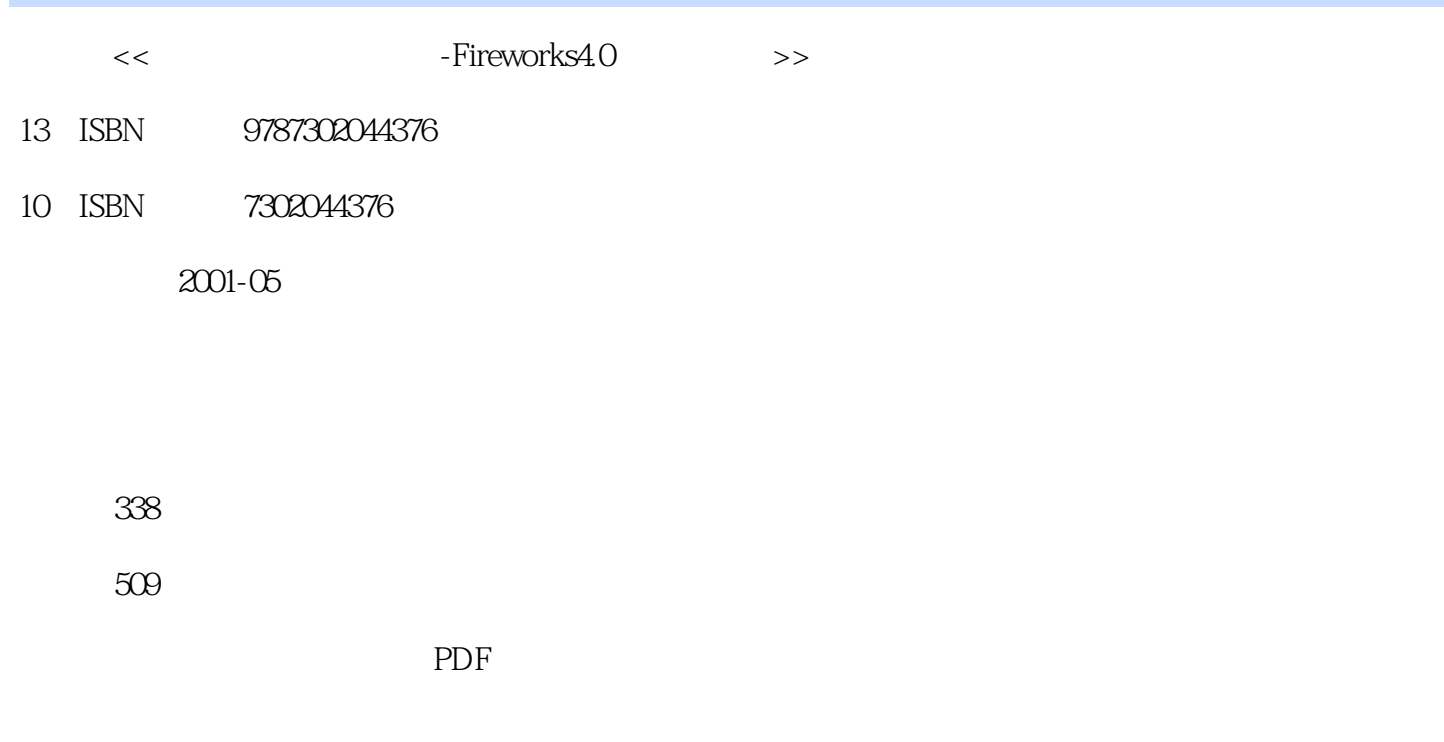

http://www.tushu007.com

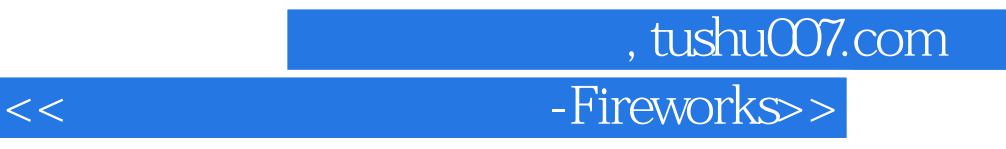

Fireworks Fireworks Fireworks **Fireworks** 

**Fireworks** Fireworks; Fireworks Fireworks Fireworks Fireworks

## 第一图书网, tushu007.com

<<网站策划与建设手册-Fireworks>>

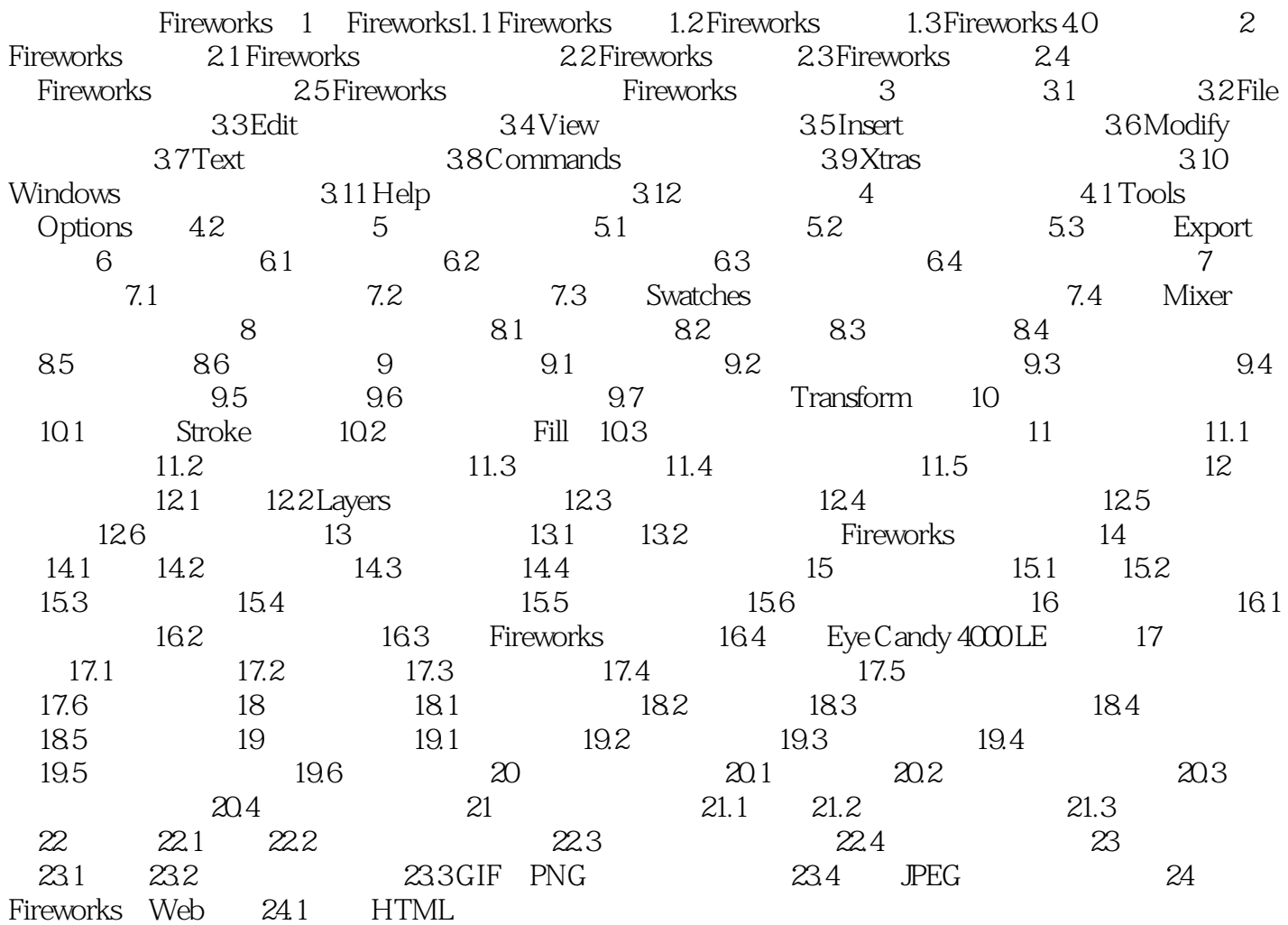

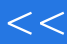

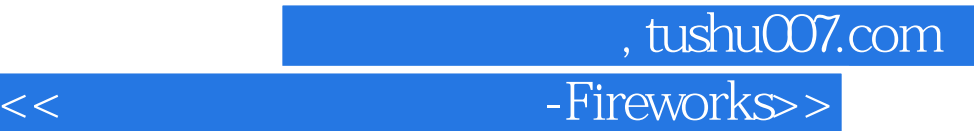

本站所提供下载的PDF图书仅提供预览和简介,请支持正版图书。

更多资源请访问:http://www.tushu007.com